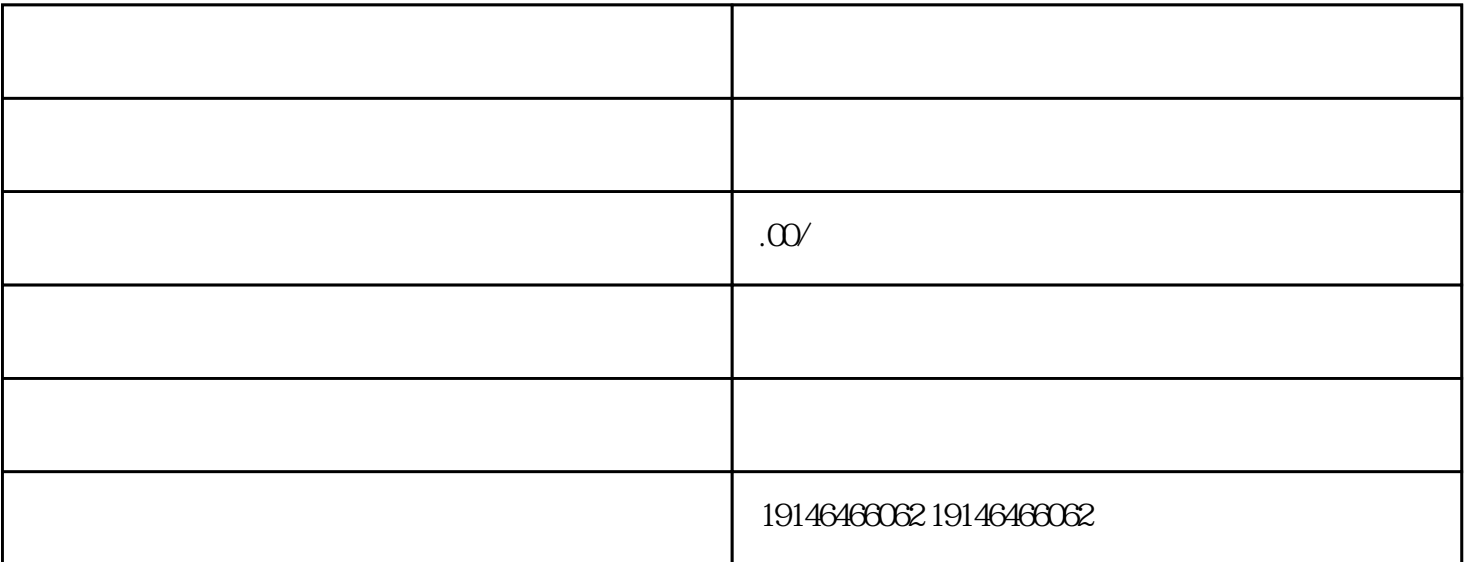

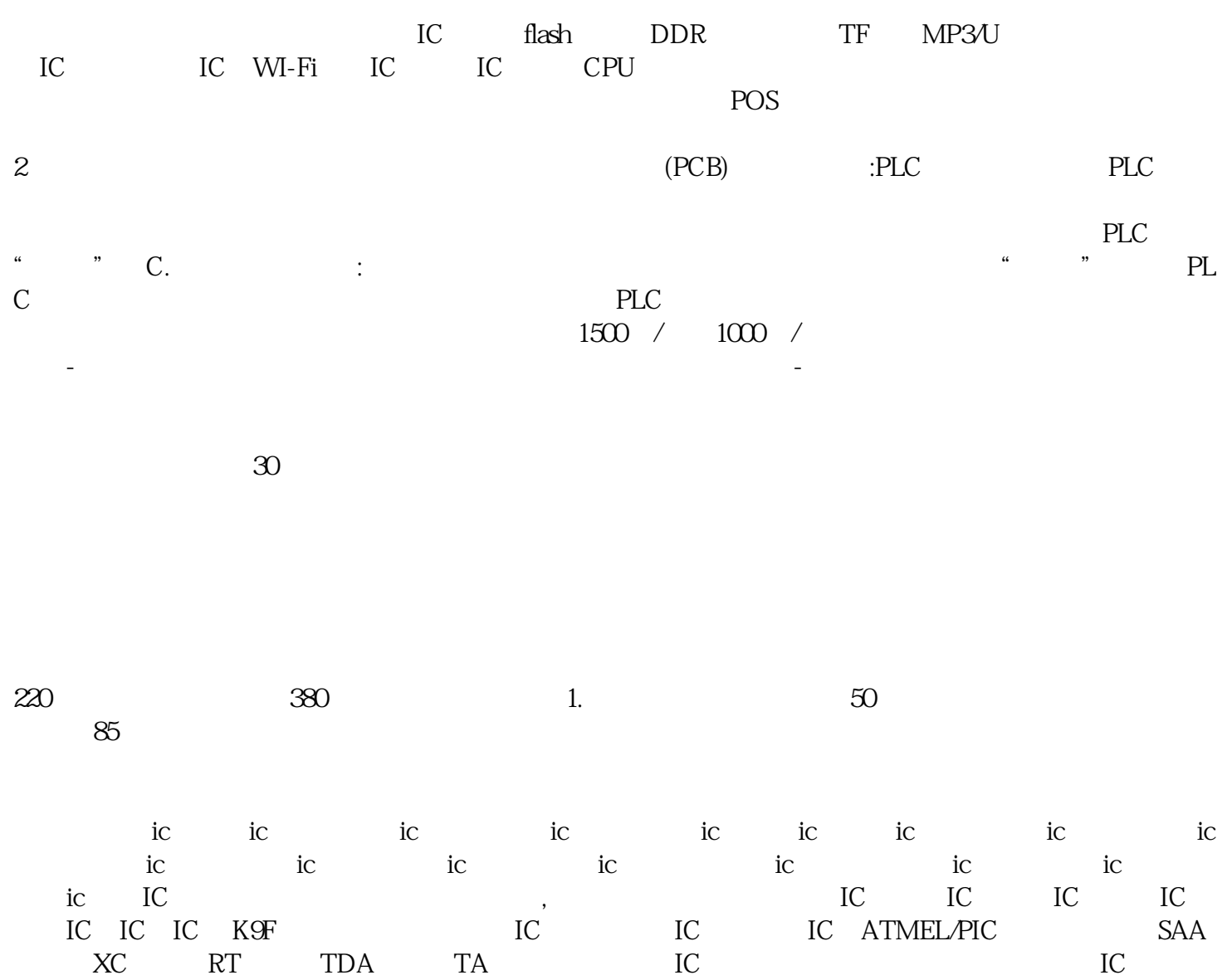

 $LED$  with  $\ldots$ 

 $40^\circ$ 

s7-300plc state of the state of the state of the state of the state of the state of the state of the state of the state of the state of the state of the state of the state of the state of the state of the state of the stat  $4 \qquad \qquad 10 \text{ ms} 00100 \text{ ms} 011 \text{ s} 1010 \text{ s} 11 \qquad \qquad 9990$ word word  $\mathbf{w}$  $12$  and  $6$ 13, MW602 word<br>S5TIME  $\begin{tabular}{ll} BCD & \hspace{2mm} SSTIME \\ \hspace{2mm} \hspace{2mm} \text{OW} \end{tabular}$  $\sim$  S5TIME  $\sim$  10s  $S5TIME$ 

 $40^\circ$ 

plc has FB FC provided the FB FC state  $\mathbb{R}^n$ FB-- FC-- FC-- FB, FC 块,也可以被OB,FB,FC块调用。主要区别是:FB使用背景数据块作为存储区,FC没有独立的存储区 DB M FB STAT TEMP FC STAT STAT TEMP  $2$  2000V 5min 3 0.6/1kV  $1h$  3500V 1min 10kV 1h 18000V 1min  $6/6(6/10)$  8.7/10(8.7/15) 26/35(26/45)kV  $\text{IEC}60502$   $\text{IEC}60840$   $\text{1.5U0}$   $\text{1.73U0}$   $\text{10PC}$ 

**TC**